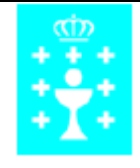

Mª Dolores Castro Duarte

Enero 2009

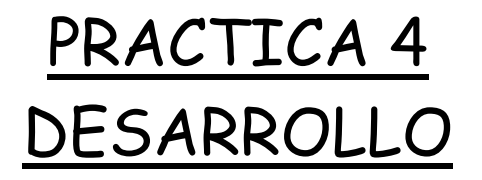

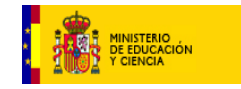

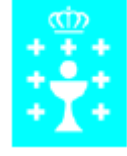

 Mª Dolores Castro Duarte Enero 2009

Antes de ir por primera vez al aula de informática, les dejé muy claras dos cuestiones:

1ª) "Al aula de informática vamos a trabajar, es una hora de clase de Física y, bajo ningún concepto, quiero que nadie entre en una página de internet que no sea la que yo indico. Aquella persona que entre en una página indebida, apagará el ordenador y realizará una ficha que yo le daré".

2ª) "El material hay que cuidarlo como si fuera nuestro. Como la actitud no sea la adecuada, dejamos de ir al aula de informática".

# **Tema : El MOVIMIENTO**

# 2 febrero 2009

 Presentación del proyecto en firme. Se expone a la clase el proyecto EDA2008, y la forma en que vamos a trabajar.

- a) asignación de un ordenador a cada alumno
- b) abrir una cuenta de gmail que utilizamos para comunicación.
- c) Inicio "Encuesta inicial".

# 4 febrero 2009

 Entramos en la página de Newton, tuvimos problemas con algunos ordenadores porque no tenían Java y las animaciones no se veían.

 Se les entrega una fotocopia con los objetivos del tema, les envío también por email

Pasamos a realizar la actividad 1, trayectoria.

#### 6 febrero 2009

No hay clase por las nevadas

#### 9 febrero 2009

Hoy no hubo clase por amenaza de temporal

#### 11 febrero 2009

Después de perder estas clases nos costo un poco retomar la idea, repasamos conceptos en la página de Newton y les envié un correo con ejercicios de trayectoria y desplazamiento. Autoevaluación 1.

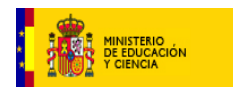

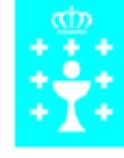

 Mª Dolores Castro Duarte Enero 2009

# 13 febrero 2009

Dedicamos el día a repasar los conceptos que tenían que estar vistos. Parte de la clase fue magistral, usamos el encerado.

### 16 febrero 2009

 Seguimos trabajando de forma normal y estudiamos las gráficas en el movimiento uniforme. Pasan mucho rato viendo las animaciones y reflexionan poco. Uso bastante tiempo en llamarles la atención para que piensen en lo que ven.

#### 18 febrero 2009

 Ahora ya están adaptados al método. Cada uno tiene su lugar de trabajo y va avanzando a un ritmo distinto. Para mi es fácil ir solucionando los problemas que aparecen a cada uno porque siempre puedo ver lo que hacen.

#### 19 febrero 2009

Hoy un DIA algo especial por el inicio de las vacaciones de carnaval.

#### 27 febrero 2009

 Hoy, después de las vacaciones hemos dedicado el día sin ir al aula de informática para poder recapitular los conocimientos adquiridos, resolver los ejercicios que traían de casa.

#### 2 marzo 2009

 Empiezan a preocuparse por el exceso de información. Ahora tienen bastantes actividades hechas y se acumula el trabajo. Me doy cuenta de que en casa no trabajan mucho. Esto es lo habitual, no importa la metodología.

#### 4,6 y 9 de Marzo

No hemos tenido clase, una huelga y dos excursiones.

#### 11 marzo 2009

 Hemos llegado a caída libre, me doy cuenta de que entre las horas perdidas de clase y el método he dejado un poco de lado el cálculo

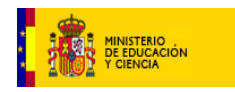

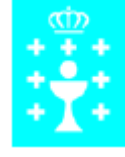

Mª Dolores Castro Duarte

Enero 2009

matemático. Los problemas habituales de resolución de sistemas y ecuaciones de segundo grado aparecen.

Hoy tendrán que trabajar esto en casa con tres problemas.

# 13 marzo 2009

 Hemos corregido los problemas y empezamos con el movimiento circular. Seguimos con la página de Newton, intercambiando con la de fisquiweb y la de educaplus, según el momento. Algunos alumnos se ven mejor en unas que en otras.

He realizado un control individual para comprobar si entienden las gráficas en los diferentes movimientos.

### 16 marzo 2009

 He recogido la ficha de casa. Han trabajado normal, creo que empiezan a cansarse del ordenador.

### 18 marzo 2009

 Para tener datos con el ordenador he realizado una evaluación individual on-line con la página de fisquiweb. Me estoy asustando del resultado.

# 23, 25, 27 marzo 2009

 Seguimos trabajando, algunos ya habían acabado las actividades y repasaron. Evaluación individual con el ordenador.

# 30 marzo 2009

Examen de evaluación escrito.

# 2 abril 2009

Respuesta a la encuesta final y cambio de impresiones.

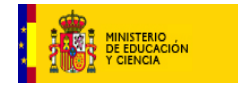